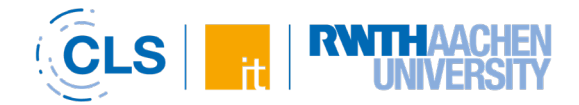

## **Übersicht Aktivitäten und Arbeitsmaterial in RWTHmoodle**

Mit den Werkzeugen in RWTHmoodle sind nahezu alle didaktischen Szenarien der digitalgestützten Lehre abbildbar. Die Vielfalt an zur Verfügung stehenden Aktivitäten und Arbeitsmaterialien erschwert es jedoch den Lehrenden häufig, genau diejenigen Tools zu identifizieren, die geeignet sind, die spezifischen didaktischen und methodischen Anforderungen ihrer Lehrveranstaltungen sinnvoll zu unterstützen.

Vor der Suche nach einer Aktivität ist in jedem Fall zu überlegen, welches Anwendungsszenario gegeben ist. Die nachfolgende **Übersicht** soll Ihnen dabei helfen, das für Sie **passende Tool auszuwählen**. Da **jedes Tool** in seiner Nutzung sowohl **Vor- als auch Nachteile** bietet, haben wir die Aktivitäten und Arbeitsmaterialien nach den folgenden Kriterien kategorisiert:

- **Komplexität**: Wie hoch ist der Aufwand, sich in das Tool einzuarbeiten und dieses selbst einzurichten? (niedrig  $\star$ , mittel  $\star$ , komplex  $\star$ )?
- **Information** Soll das Werkzeug verwendet werden, um Informationen an die Studierenden weiterzugeben?
- **Kollaboration** Soll das Werkzeug zur Zusammenarbeit und gemeinsamen Erstellung von Inhalten verwendet werden?
- **Kommunikation** Soll das Werkzeug dazu dienen, die Interaktion zwischen den Lehrenden und den Studierenden zu aktivieren?
- **Bewerten** Soll das Werkzeug dazu verwendet werden, den Kenntnisstand der Studierenden zu erfassen?

Die **Kategorisierung** der Kriterien Information, Kollaboration, Kommunikation und Bewerten erfolgt anhand **drei Stufen**:

- Kriterium wird durch Tool **umfänglich erfüllt**
- Kriterium wird durch Tool **teilweise erfüllt** (je nach Einsatzszenario und Konfiguration)
- Kriterium wird durch Tool eher **nicht erfüllt**

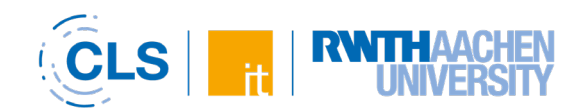

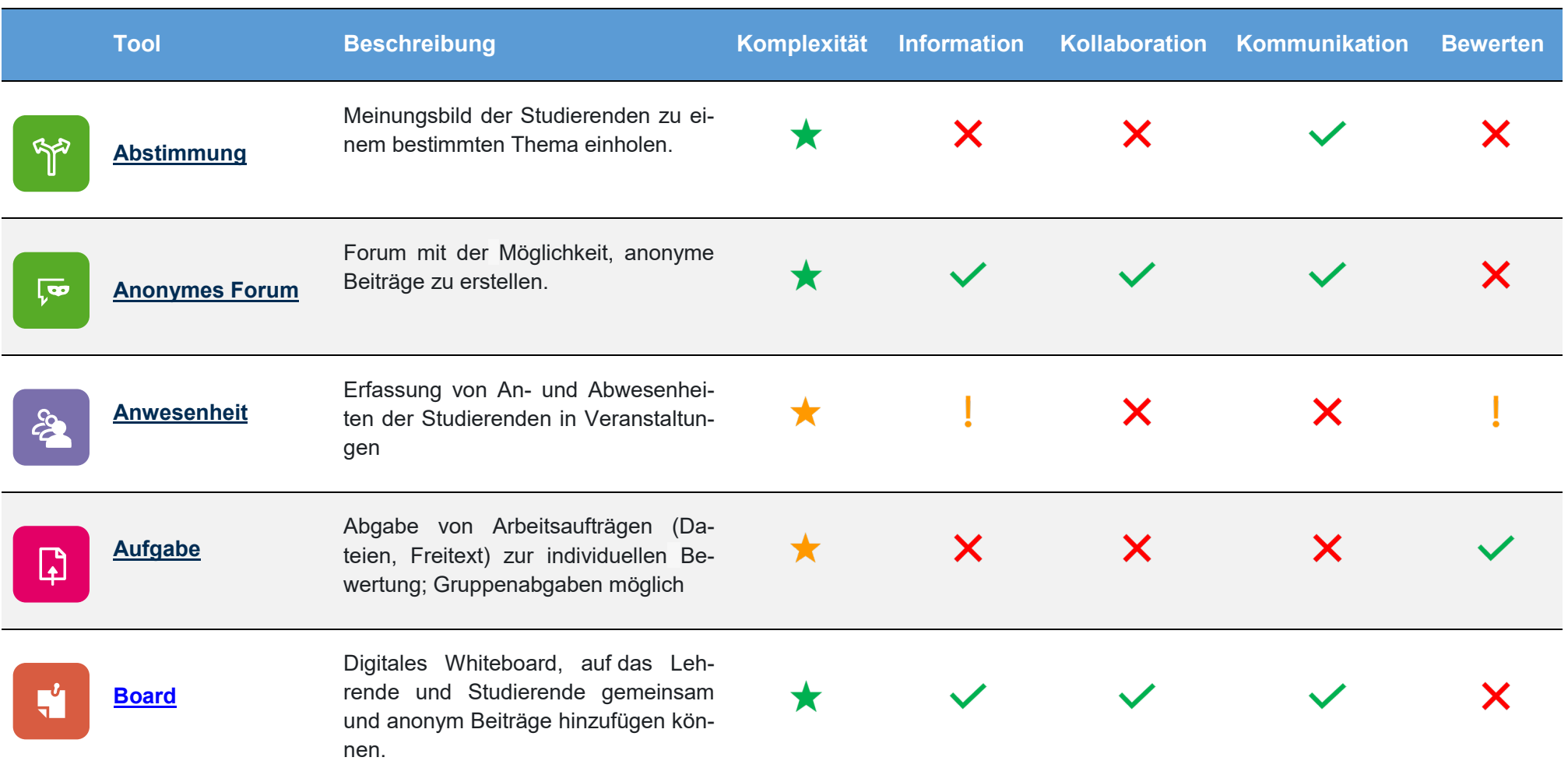

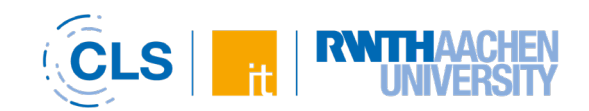

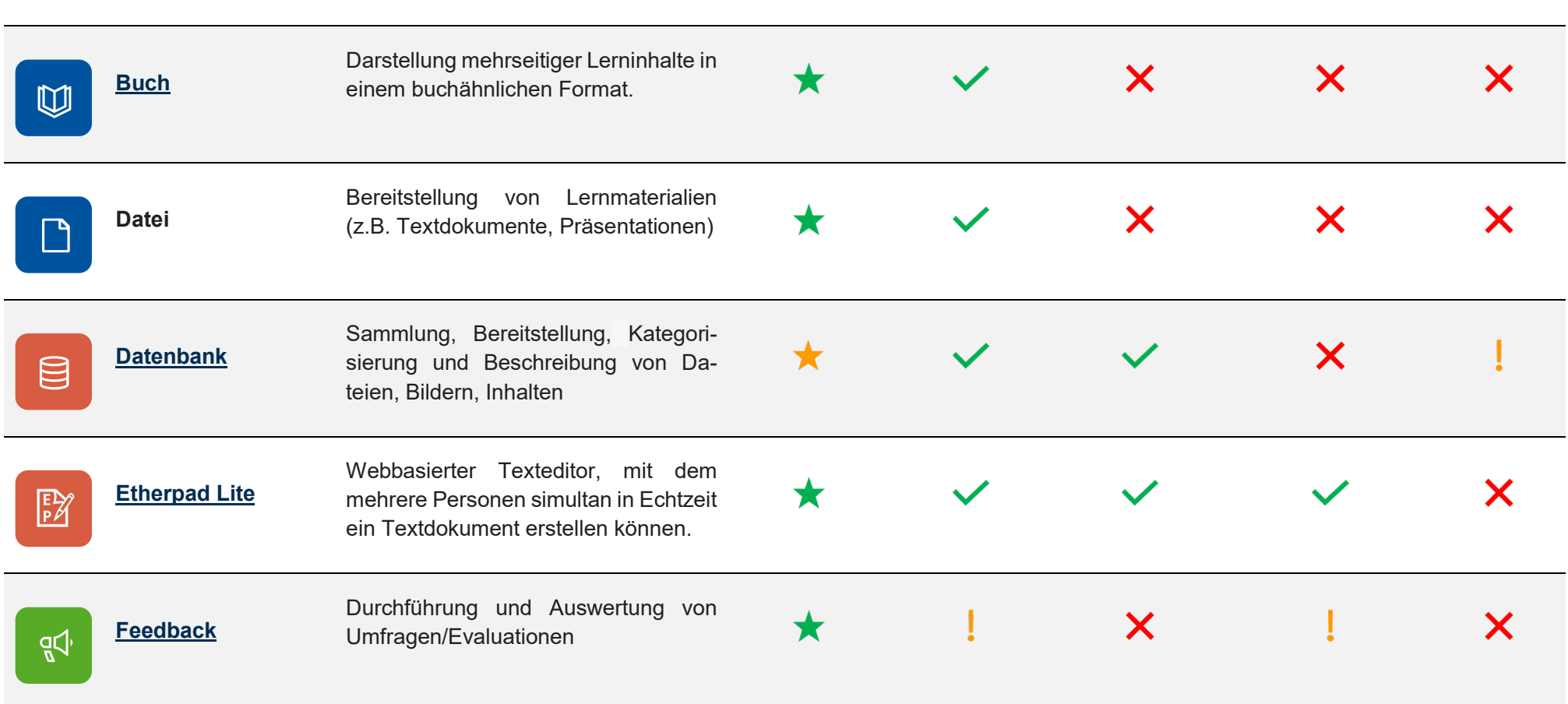

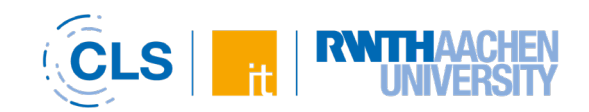

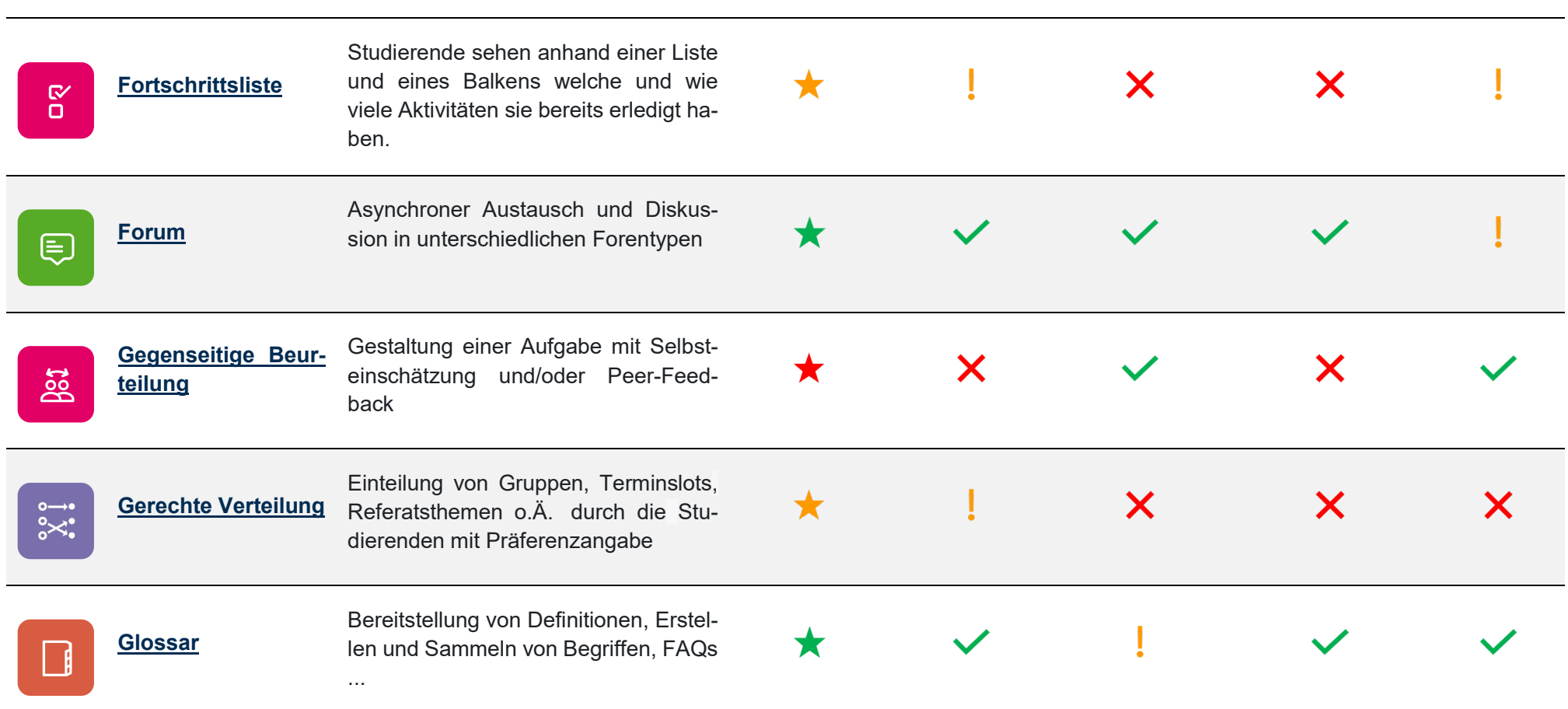

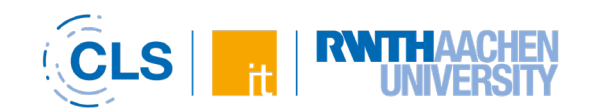

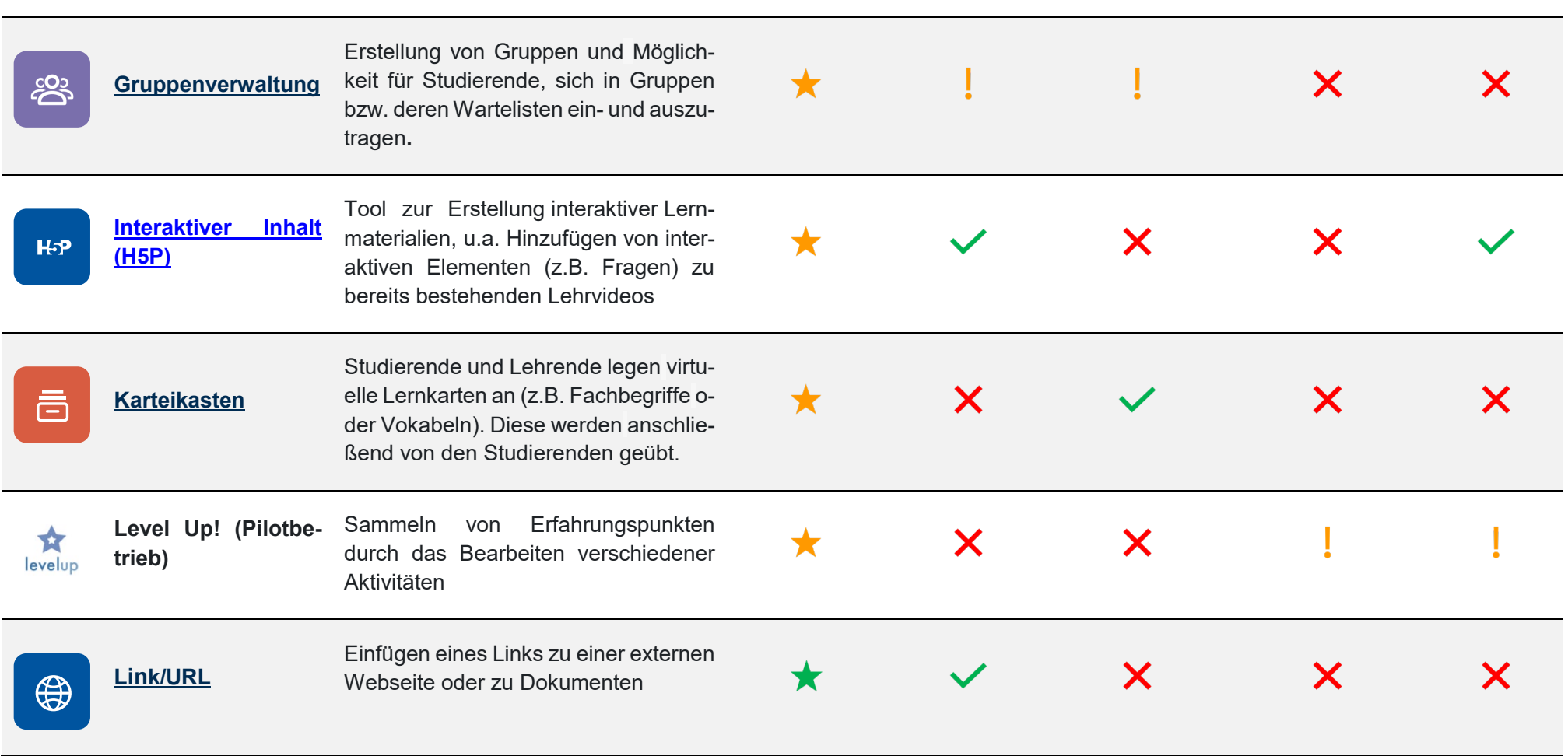

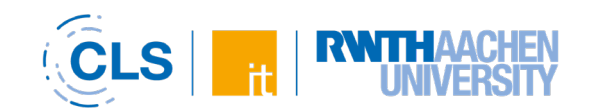

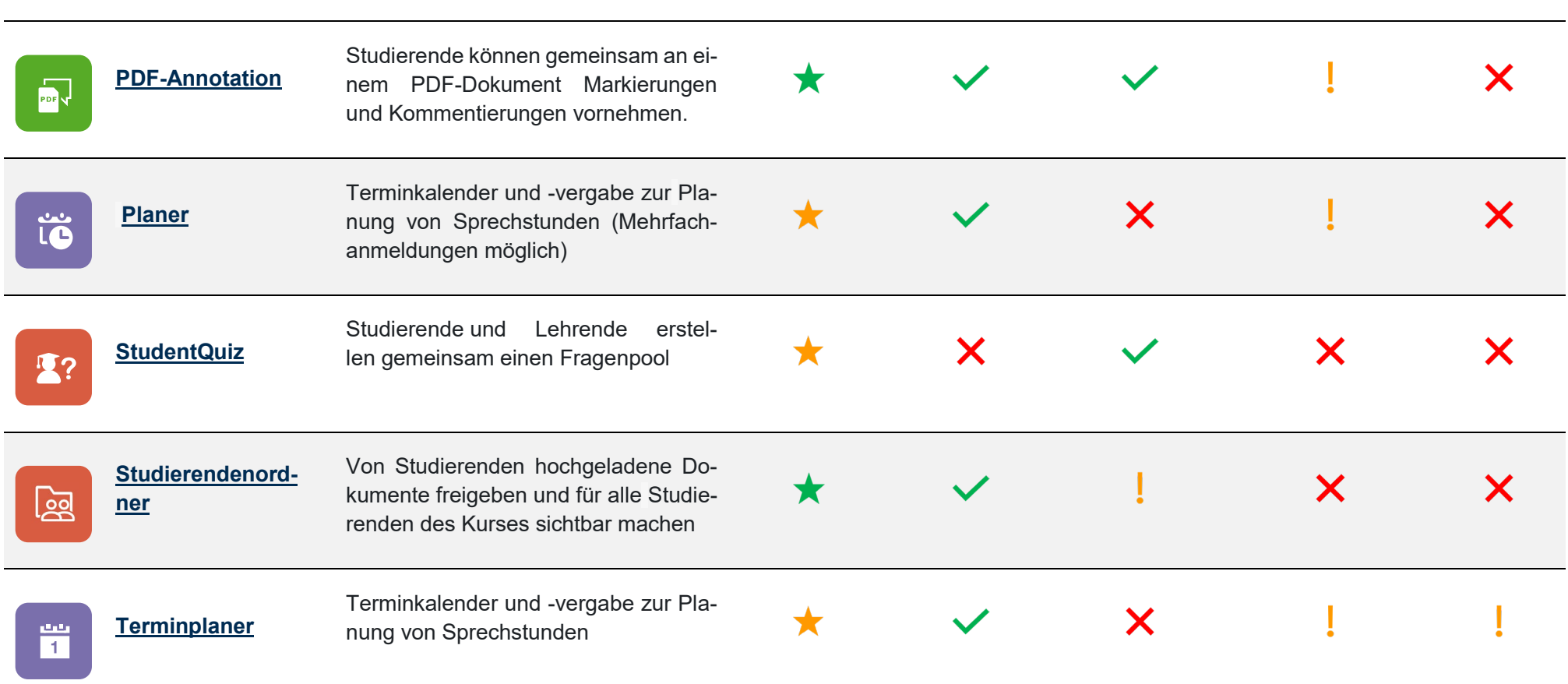

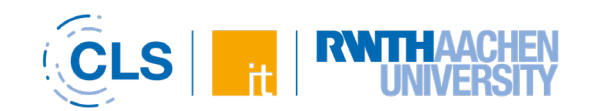

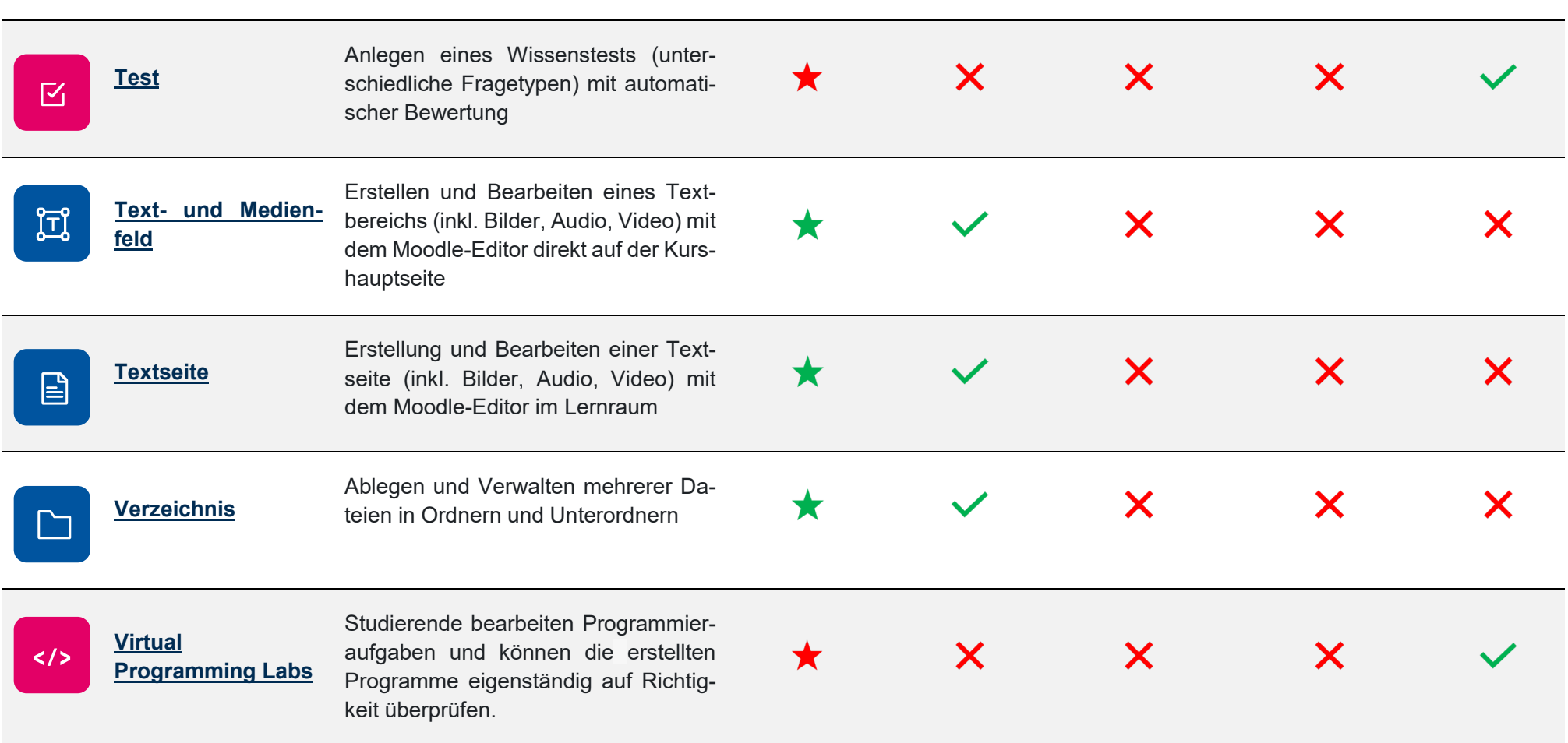

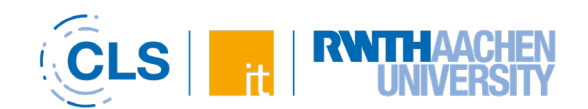

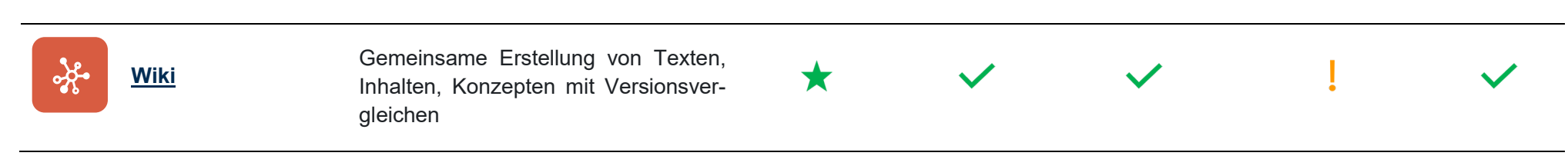